## **QUELQUES OBSERVATIONS CONCERNANT LE**

# **TP2 - IFT6285**

## **REPORT IS IMPORTANT !!!**

- ▸ The presence of code is almost useless (unless clarification needs to be made).
- ▶ The abstract should describe what has been done (not just paraphrasing the subject)
- ▸ **Reporting is one thing, analyzing the limitations is better**

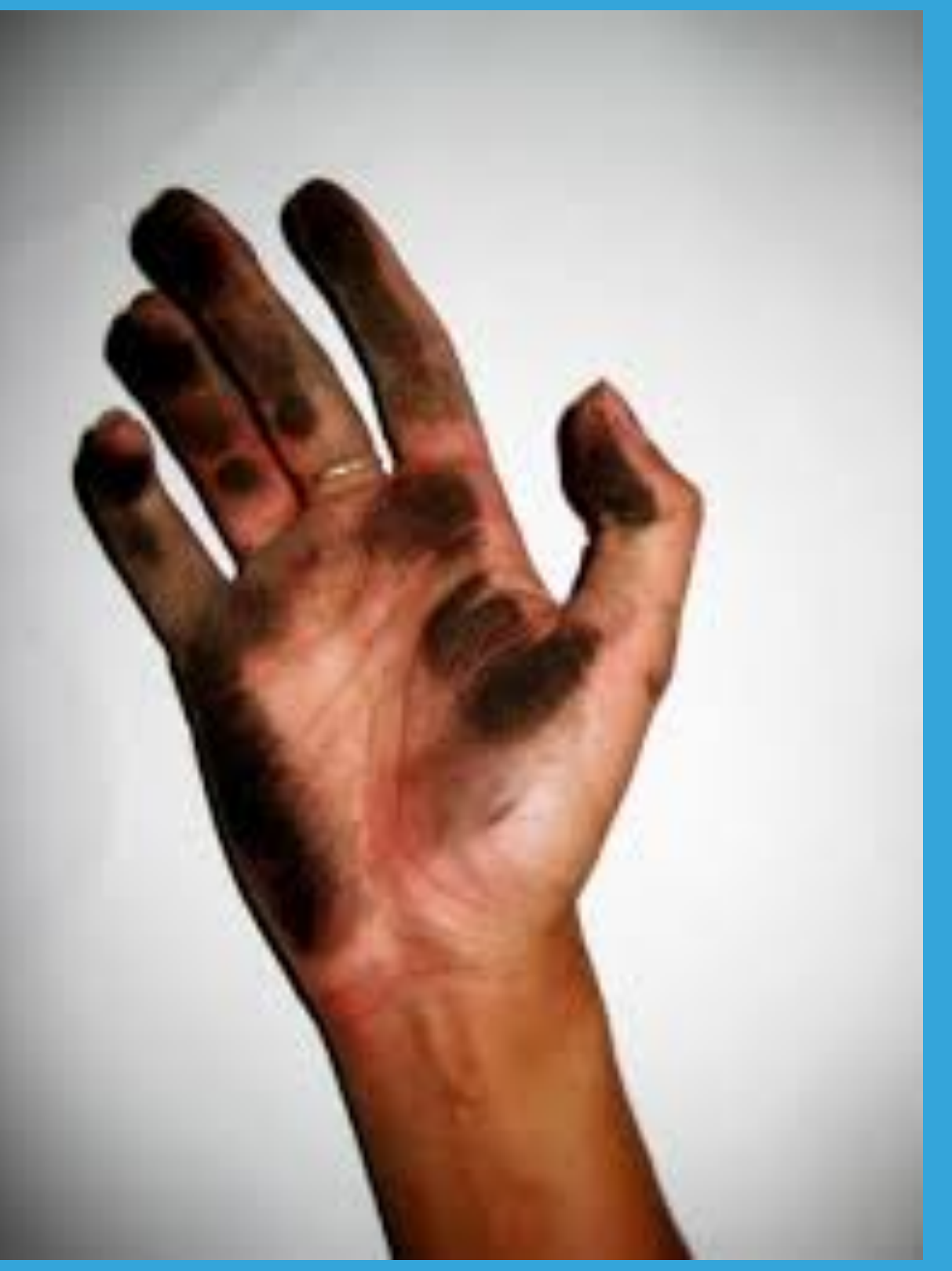

## **DIRTY HANDS**

## **What has been done**

### **NORMALISATION CONDUCTED**

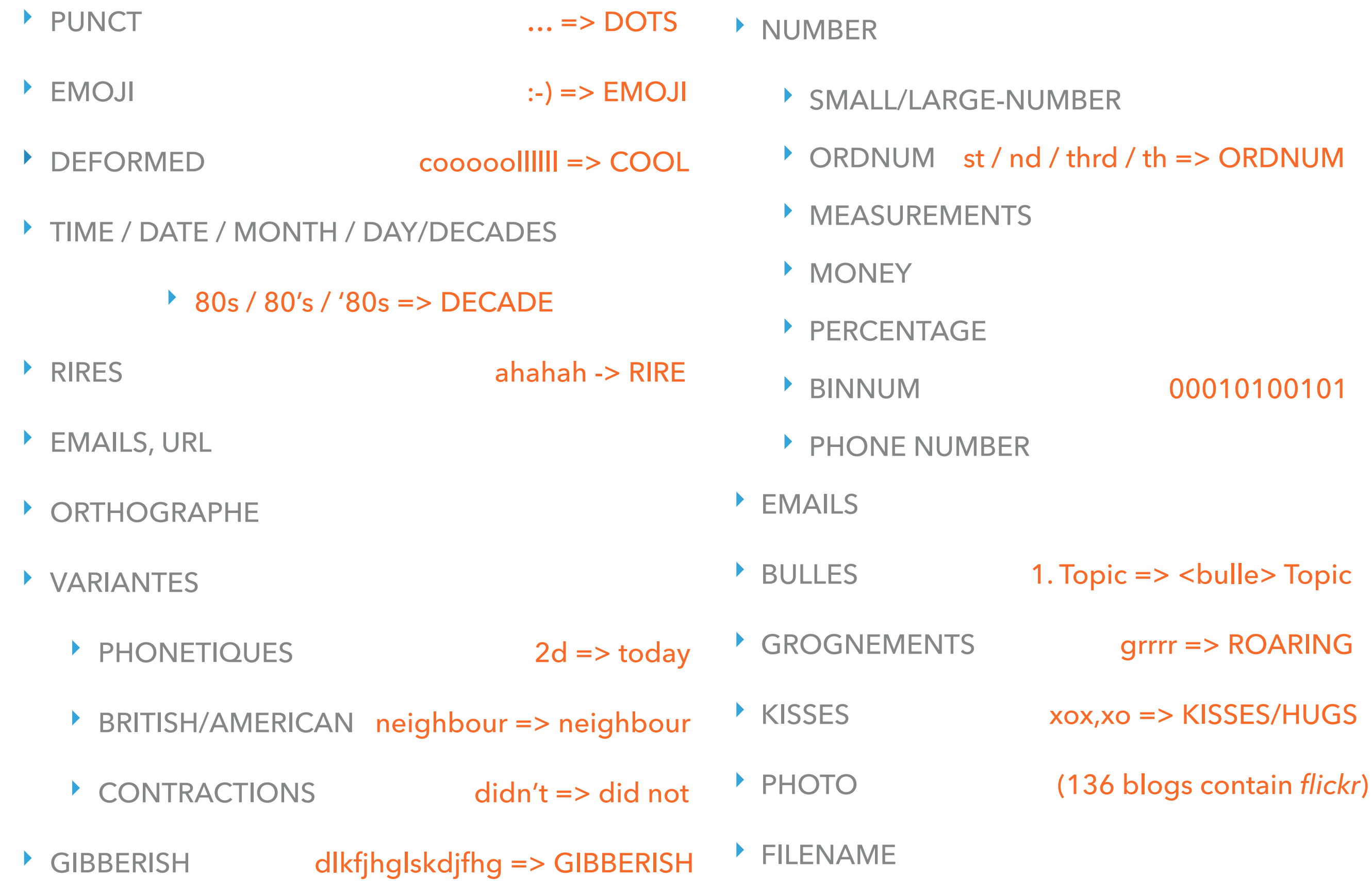

#### ARROWS —-> RIGHT-ARROW

POSSESSIVES ('s might interfere with other steps)

INTERROBANG. !?!?!??!?!

REFLEXION hmmmm, mmmmm => REFLECTION

AWE awhhhh -> AWE

NOTUNDERSTAND huh

 $I.E. / E.G.$  i.e / ie. / i.e. /ie => IE

- ‣ Unclear whether the text was or not lowercased
	- ‣ Several reported to have conducted a conversion, because some material was not lowercased
	- ‣ *grep '[A-Z]' train\_posts.csv* revealed nothing
- ‣ Malaysian slang words (merci Leila)
	- ‣ [https://www.ordinaryreviews.com/2017/01/25/51-slangs-malaysians](https://www.ordinaryreviews.com/2017/01/25/51-slangs-malaysians-love-to-use/)[love-to-use/](https://www.ordinaryreviews.com/2017/01/25/51-slangs-malaysians-love-to-use/)
- ‣ Non English sequences
	- ‣ Filtering by anti-list of ngrams not possible in English
		- ‣ *jq, qg, qk, qy, qz, wq, wz* n'existent pas en anglais (merci Hubert) <http://norvig.com/mayzner.html>
	- [langid.py](https://github.com/saffsd/langid.py)

gpg --keyserver ""hkp://pgp.mit.edu"" --recv-keys 6db089d5 -----**begin pgp** public key block----- version: gnupg v1.2.4 (gnu/linux) mqghbedqv+arbadc4tesywsyvh4+l4sol3zwtjguo4tchgotq9bxjc99juywezdb j7bwsyptt6gn//m0fi+ow0+q/saqq5o5xm9uqjjljmbxm79fbwkfesryv5nh4z54 fzjvxdq4unwkycq+v76hdzoynmwktcj0n6wzmwvtjwcxegyhg5ydqpt4jwcg+7zn 2761xp43e+lztdfat8zdzjud+pnykigmm1rvabmqmgeg+9oiapslqmzwm2eolge/ hiauesapk89u6xqbk7sgj/ 9jcc54gfxdfi0nbvf2xdpcawh89hzyper9v3qhnsvk rxxjoniiiuxj8bo96fybcdfidsuairpgliyk0xffzupysrdftkbmbj4hky8re7ze /fgd/0uj5ikcijwqpgqcuaajoni/ dyoglqa5qbsslm9p7ekqkvhr42zd98v0lq4z cbqu2eynbdtr0qcbvhmy52po1uk0url+woqf4o7afays3rx7kq+81khqviauxquw puuon4tzcsmuoyd8rztnpogj6mxfmbw+gt9b53y1eifjn4attehmdwlziefszm9u c28gvmvnysbhyxjjw2lhichhbhzlz2encybrzxkgzm9yigfsbckgpgvsdmvnyw14 qhlhag9vlmnvbs5ted6ixgqteqiahgucqnc/4aibawylcqghawidfqidaxycaqie aqixgaakcrcdp4kbdx1gejhqakdaob7au2qxre5m6sxvbma45i12oacft46nv25c h1mat6rnzfzkbczimzi5aq0eq 4xaeanc6/tuqs82krzvmus54xav/eo+ewxy6 d2r/sq20zu/ 2lejbfvbjiaf01tu6hmlaitilrvgfc7frrp9zbsontkjxvaxg7ydr +op5kzqtcxk2qnhx1tedhn47yrdvdaxul4rsssvodvhu/ at+uq5+zroozf9s2hqn u6vlhv/dttfnaaqla/9xnr44e2e57meld9h28lsqvslvwqv9ai/tgwhpp/vhww3h wecplfl2tiiubuz2e9rlurf2eytgtgtvcc6fcvltpyibzh+2g6dcpohd6hm/pvf1 hjn4lz83coax6ljp0jyxx8wcqsgvfnjtkjxj3xwumo4v99sk3/eqgk3sdijxtihj bbgragajbqja0l/jahsmaaojeim/ irt1fuysjkkaol7s85vltdn0uxvwt2cd3o4w 3ktgaj9ww9bvdz3yaaimt8mn3t080/xk6a== =u/nj -----end pgp pu key block----- "

#### **JUNK: FLICKR MARKUP**

".flickr-photo {border: solid 1px #000000;}.flickr-yourcomment {}.flickr-frame {float: left;width: 150px;textalign: center;padding: 3px;margin-right: 10px;}.flickr-caption {font: 75%;/\*color: #666666; \*/margin-top: 0px;}.flickr-buddyicon {margin-right:5px; vertical-align:middle;border: solid 1px;}.flickr-postedby {font: 75%;} urllink urllink week 2 - side view , originally uploaded by urllink bigbelly. ",1

".flickr-photo {border: solid 1px #000000;}.flickr-yourcomment {}.flickr-frame {float: left;width: 150px;textalign: center;padding: 3px;margin-right: 10px;}.flickr-caption {font: 75%;/\*color: #666666; \*/margin-top: 0px;}.flickr-buddyicon {margin-right:5px; vertical-align:middle;border: solid 1px;}.flickr-postedby {font: 75%;} urllink urllink week 2 - front view , originally uploaded by urllink bigbelly. ",1

".flickr-photo {border: solid 1px #000000;}.flickr-yourcomment {}.flickr-frame {float: left;width: 150px;textalign: center;padding: 3px;margin-right: 10px;}.flickr-caption {font: 75%;/\*color: #666666; \*/margin-top: 0px;}.flickr-buddyicon {margin-right:5px; vertical-align:middle;border: solid 1px;}.flickr-postedby {font: 75%;} urllink urllink week 1 - side view , originally uploaded by urllink bigbelly. ",1

".flickr-photo {border: solid 1px #000000;}.flickr-yourcomment {}.flickr-frame {float: left;width: 150px;textalign: center;padding: 3px;margin-right: 10px;}.flickr-caption {font: 75%;/\*color: #666666; \*/margin-top: 0px;}.flickr-buddyicon {margin-right:5px; vertical-align:middle;border: solid 1px;}.flickr-postedby {font: 75%;} urllink urllink week 1- front view , originally uploaded by urllink bigbelly. ",1

".flickr-photo {border: solid 1px #000000;}.flickr-yourcomment {}.flickr-frame {float: left;width: 150px;textalign: center;padding: 3px;margin-right: 10px;}.flickr-caption {font: 75%;/\*color: #666666; \*/margin-top: 0px;}.flickr-buddyicon {margin-right:5px; vertical-align:middle;border: solid 1px;}.flickr-postedby {font: 75%;} urllink urllink week 3 - side view , originally uploaded by urllink bigbelly. ",1

‣ [Spacy](https://spacy.io)

- ‣ [spacy\\_hunspell](https://spacy.io/universe/project/spacy_hunspell)
- ‣ [Nltk](https://www.nltk.org)
	- ‣ [tweettokenizer](https://www.nltk.org/api/nltk.tokenize.html), [wordnet](http://www.nltk.org/howto/wordnet.html)
- ‣ [emot](https://pypi.org/project/emot/)

import emot text = "I love python  $\bullet$  :-)" emot.emoji(text)  $[$  {'value': ' $\circled{3}$ ', 'mean': ':man:', 'location':  $[14, 14]$ , 'flag': True }] emot.emoticons(text) {'value': [':-)'], 'location': [[16, 19]], 'mean': ['Happy face smiley'], 'flag': True}

- ‣ [SymSpell](https://github.com/wolfgarbe/SymSpell), [autocorrect](https://github.com/phatpiglet/autocorrect), [PySpellChecker](https://pypi.org/project/pyspellchecker/)
- ‣ [dateutil](https://dateutil.readthedocs.io/en/stable/)
- ▶ [Monoise](https://arxiv.org/abs/1710.03476) some benchmarks on text normalization
- ‣ [Senticnet](https://sentic.net)

‣ How long is my normalisation process ?

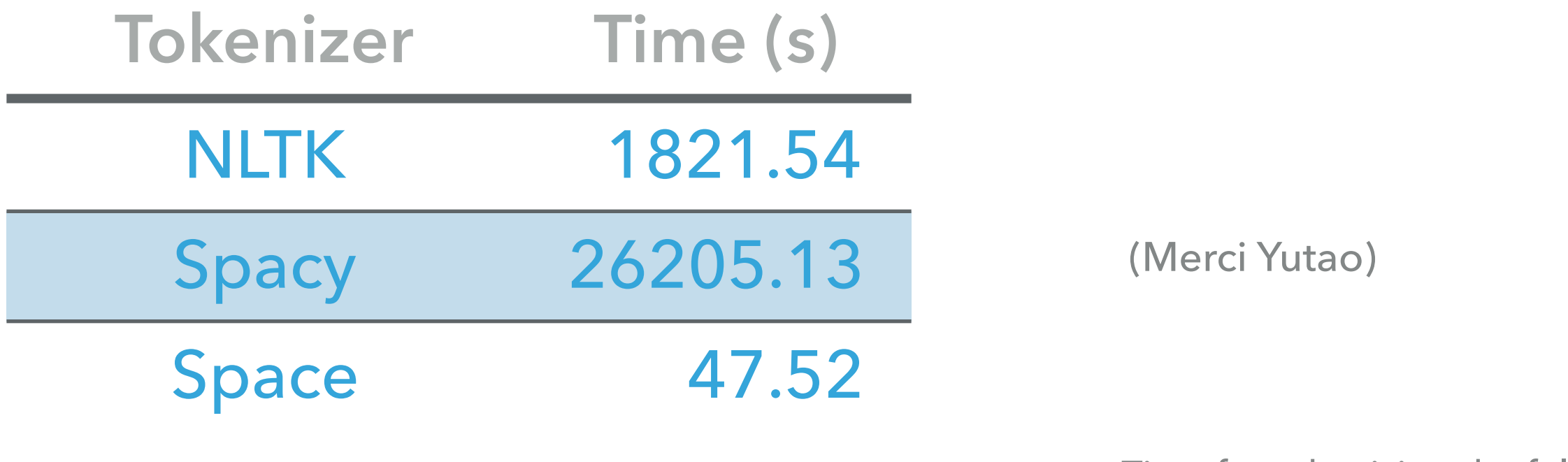

‣ How much vocabulary do I reduce ?

Time for tokenizing the full dataset

- ‣ Normalizing the text can also mean encoding the pertinent information
	- It is not because you normalize cooooooolllllllll to cool that you can not keep the information that an accented form has been used !

 1000 tp2//Ireti Eriola Gloria Loko\_13988690\_assignsubmission\_file\_/normalise.out 1000 tp2//Zachary Barillaro\_13988703\_assignsubmission\_file\_/normalise.out 1000 tp2//Khalil Slimi\_13988693\_assignsubmission\_file\_/normalise.out 1000 tp2//Martin Weyssow\_13988688\_assignsubmission\_file\_/normalise.out 1000 tp2//Olivier Salaün\_13988710\_assignsubmission\_file\_/normalise.out 1000 tp2//Lucas Pages\_13988729\_assignsubmission\_file\_/normalise.out 1000 tp2//David Ferland\_13988730\_assignsubmission\_file\_/normalise.out 1000 tp2//Mahmoud Abou Nassif\_13988717\_assignsubmission\_file\_/normalise.out 1001 tp2//Nithin Anchuri\_13988697\_assignsubmission\_file\_/normalise.out 999 tp2//Lu Yuchen\_13988732\_assignsubmission\_file\_/normalise.out 1000 tp2//Philippe Gagné\_13988705\_assignsubmission\_file\_/normalise.out 1000 tp2//Michel Ma\_13988720\_assignsubmission\_file\_/normalise.out 1000 tp2//Fanny Salvail-Bérard\_13988709\_assignsubmission\_file\_/normalise.out 969 tp2//Suzy Edith Moukala Both\_13988696\_assignsubmission\_file\_/normalise.out 1000 tp2//Yan Zeng\_13988723\_assignsubmission\_file\_/normalise.out 999 tp2//Emmanuel Eytan\_13988702\_assignsubmission\_file\_/normalise.out 121 tp2//Marie-Ève Malette-Campeau\_13988691\_assignsubmission\_file\_/normalise.out

#### **769:"HI! WELCOME TO MY FIRST BLOG. CREATED ON FRIDAY THE 13. (OPPS, NOT TO FORGET -- AUGUST 2004) HA HA!! SINAGPORE TIME = 2:45PM "**

**ireti** hi! welcome to my first blog. created on friday the 13. (opps, not to forget -- august 2004) ha ha STRONG? ! sinagpore time = 2:TIME

**khalil** hi ! welcome to my first blog . created on friday the <bullet> ( opps , not to forget - august <num> ) ha ha ! sinagpore time = <time>

**olivier** hi ! welcome to my first blog . created on friday the DIGITS . ( opps , not to forget FACE august DIGITS FACE DIGITS ) ha ha SERIESEXCLAMATION sinagpore time = DIGITS : TIME

**lucas** hi ! welcome to my first blog . created on friday the NUMBER . ( opps , not to forget -- august NUMBER ) ha ha INTENSE sinagpore time = 2:45pm

davidf hi ! welcome to my first blog . created on friday the 13. ( opps, not to forget -- august 2004 ) LAUGHTERALL EXCLAMMARK sinagpore time = TIMEEE

**philippe** hi ! welcome to my first blog . created on friday the 13 . ( opps , not to forget - august 2004 ) ha ha ! sinagpore time = 2:45pm

**michel** hi ! welcome to my first blog . created on friday the 13 . ( ops , not to forget - - august 2004 ) ha ha STRONG-EXCL sinagpore time = 2:45 pm

**yan** hi! welcome to my first blog . create on friday the 13. (opus, not to forget -- august 2004) ha ha!! singapore time = 2:45pm